#### Effective Polynomial system solving

#### Philippe Trébuchet, INRIA, Spaces/Lip6 Calfor

Equipe CALFOR/INRIA Projet SPACES ´ Université Pierre et Marie Curie 4 place Jussieu 75252 Paris Cedex 05

21 Mai 2003

# Challenge : Dealing with semi-algebraic sets.

**Complex** solving for Real Geometry Facts:

• Algorithms in real geometry (BPR, SaSc, Rouillier Roy Safey. . . ) reduce the problems to a 0-dimensional system solving.

**Complex** solving for Real Geometry Facts:

- Algorithms in real geometry (BPR, SaSc, Rouillier Roy Safey. . . ) reduce the problems to a 0-dimensional system solving.
- Need of resolution methods working over Non-archimedian Fields

**Complex** solving for Real Geometry Facts:

- Algorithms in real geometry (BPR, SaSc, Rouillier Roy Safey. . . ) reduce the problems to a 0-dimensional system solving.
- Need of resolution methods working over Non-archimedian Fields
- Intrinsic height of the variety may be VERY high  $\Rightarrow$  resolution algorithms must not introduce artificial instabilities.

- $\bullet \mathbb{K}$  a field.
- $\mathbb{K}[x_1,\ldots,x_n]$  the ring of  $n$  variate polynomials.
- $I = (f_1, \ldots, f_s)$  an ideal defining a variety  $\mathcal V$ .

- $\bullet \mathbb{K}$  a field.
- $\mathbb{K}[x_1,\ldots,x_n]$  the ring of  $n$  variate polynomials.
- $I = (f_1, \ldots, f_s)$  an ideal defining a variety  $\mathcal V$ .

#### What does solving mean?

We will exclude the case where  $V$  contains curves, etc. ..  $\mathcal V$  is composed of finitely many points  $(\zeta_1,\ldots,\zeta_k)$ What solving is

- $\bullet \mathbb{K}$  a field.
- $\mathbb{K}[x_1,\ldots,x_n]$  the ring of  $n$  variate polynomials.
- $I = (f_1, \ldots, f_s)$  an ideal defining a variety  $\mathcal V$ .

#### What does solving mean?

We will exclude the case where  $V$  contains curves, etc... V is composed of finitely many points  $(\zeta_1,\ldots,\zeta_k)$ . What solving is

• finding an approximation of the coordinates of the points of  $V$ .

- $\bullet \mathbb{K}$  a field.
- $\mathbb{K}[x_1,\ldots,x_n]$  the ring of  $n$  variate polynomials.
- $I = (f_1, \ldots, f_s)$  an ideal defining a variety  $\mathcal V$ .

#### What does solving mean?

We will exclude the case where  $V$  contains curves, etc... V is composed of finitely many points  $(\zeta_1,\ldots,\zeta_k)$ . What solving is

- finding an approximation of the coordinates of the points of  $V$ .
- giving a univariate representation of  $V$ .

- $\bullet \mathbb{K}$  a field.
- $\mathbb{K}[x_1,\ldots,x_n]$  the ring of  $n$  variate polynomials.
- $I = (f_1, \ldots, f_s)$  an ideal defining a variety  $\mathcal V$ .

#### What does solving mean?

We will exclude the case where  $V$  contains curves, etc... V is composed of finitely many points  $(\zeta_1,\ldots,\zeta_k)$ . What solving is

- finding an approximation of the coordinates of the points of  $V$ .
- giving a univariate representation of  $V$ .
- decomposing  $V$  into simple parts.

# Different approaches

- Numerical methods
	- $\star$  homotopy (Somese, Vershelde, etc  $\dots$  ).
	- $\star$  interval analysis (J.P. Merlet, ).
	- ? Weierstrass (Newton-like) ( A. Bellido, O. Ruatta, J.C. Yakoubsohn,etc . . . ).

#### • Algebraic methods

- $\star$  Matrix methods(J. Canny, I. Emiris, B. Mourrain, ...).
- \* Geometric methods ( P. Aubry, M. Kalkbrener, D. Lazard, M. Moreno and M. Giusti, G. Lecerf, J. Heintz . . . ).
- $\star$  Rewriting methods (B. Buchberger, J.C. Faugère, ...).

#### The quotient algebra

Key structure!

 $A = \mathbb{K}[x_1, \ldots, x_n]/I$ 

#### Problems :

- Where to read the information about the points?
- How to compute with it? (representation)
- Is there a best representation? (numerical conditionning, memory size, stability )

# Where to read the information about the points?

#### **From** A to the  $\zeta_i$

**Theorem :** [Stickelberger]If  $\mathcal{V} = \zeta_1, \ldots, \zeta_k, p \in \mathbb{K}[x_1, \ldots, x_n].$ We will call the multiplication by  $p$ ,  $\mathcal{M}_p$  the operator  $A\rightarrow A$  . The operator  $\mathcal{M}_p$  $f \rightarrow fp$ has the following properties :

• The eigenvalues of  $\mathcal{M}_p$  are the numbers  $p(\zeta_1), \ldots, p(\zeta_k)$  counted with multiplicities.

 $\bullet$  The common eigenvectors to all the  ${\cal M}_p^t$  are the evaluations to the  $\zeta_i.$ 

From here it is easy to compute the Chow form of  $I$  i.e. compute

 $Det(\mathcal{M}_{u_0+u_1x_1+\cdots+u_nx_n})$ 

**Theorem :** [Hermite]  $\mathbb{K} = \mathbb{R}$ ,  $h \in \mathbb{R}[\mathbf{x}_1, \dots, x_n]$  and  $Q_h$  be the quadratic form  $Q_h: A \rightarrow A$  and then we have the following two properties :  $p \to Tr(h p^2)$ 

- The number of complex root  $\zeta_i$  such as  $h(\zeta_i)\neq 0$  is the rank of the quadratic form  $Q_h$ .
- The number of real roots  $\zeta_i$  such as  $h(\zeta_i) > 0$  and the number of real roots such as  $h(\zeta_i) < 0$  is the signature of  $Q_h$ .

**Theorem :** [Rouillier] Let  $u \in \mathbb{K}[x_1, \ldots, x_n]$  we define :

- $f_u(T) = \prod_{i=1..k} (T u(\zeta_i))^{\mu_i}$
- $g_0(T) = \sum_{i=1..k} \mu_i \Pi_{i \neq i}(T u(\zeta_i))$
- $g_l(T) = \sum_{i=1..k} \mu_i \zeta_l . i \Pi_{j \neq i}(T u(\zeta_j))$

**Theorem :** [Rouillier] Let  $u \in \mathbb{K}[x_1, \ldots, x_n]$  we define :

• 
$$
f_u(T) = \Pi_{i=1..k}(T - u(\zeta_i))^{\mu_i}
$$

$$
\bullet \ \ g_0(T) = \sum_{i=1..k} \mu_i \Pi_{j\neq i}(T - u(\zeta_j)) \qquad f_u(\zeta) = 0 \to \zeta_i = \begin{pmatrix} g_1(\zeta)/g_0(\zeta) \\ \vdots \\ g_1(\zeta)/g_0(\zeta) \end{pmatrix}
$$

• 
$$
g_l(T) = \sum_{i=1..k} \mu_i \zeta_l . i \Pi_{j \neq i} (T - u(\zeta_j))
$$

$$
\left.\begin{array}{c}\n g_n(\zeta)/g_0(\zeta)\n \end{array}\right)
$$

If u separates the  $\zeta_i$  then the preceeding polynomials define a Rational Univariate Representation.

**Theorem :** [Rouillier] Let  $u \in \mathbb{K}[x_1, \ldots, x_n]$  we define :

• 
$$
f_u(T) = \Pi_{i=1..k}(T - u(\zeta_i))^{\mu_i}
$$

$$
\bullet \ g_0(T) = \sum_{i=1..k} \mu_i \Pi_{j\neq i}(T - u(\zeta_j)) \qquad f_u(\zeta) = 0 \to \zeta_i = \begin{pmatrix} g_1(\zeta)/g_0(\zeta) \\ \vdots \\ g_n(\zeta)/g_0(\zeta) \end{pmatrix}
$$

• 
$$
g_l(T) = \sum_{i=1..k} \mu_i \zeta_l . i \Pi_{j \neq i}(T - u(\zeta_j))
$$

If u separates the  $\zeta_i$  then the preceeding polynomials define a Rational Univariate Representation.

**Proposition :** A separating element can be chosen in the family :

 $\mathcal{U} = \{x_1 + jx_2 + \cdots + j^{n-1}x_n, j = 0 \ldots nk(k-1)/2\}$ we also have :

u is separating the  $\zeta_i \Leftrightarrow deg(minpol((M_u))) == dim(A)$ 

# Representation of A

# Working in A

Finding Canonical representation of the elements of  $\mathbb{K}[x_1,\ldots,x_n]$ (Normal Forms)

- V contains only points  $\Rightarrow A$  is a finite dimensionnal  $\mathbb{K}\text{-vector space.}$
- As a  $\mathbb{K}\text{-vector space }\mathbb{K}[x_1,\ldots,x_n]$  is spanned by the monomials.
- Finding a basis of  $A$  can be reduced to finding a **monomial** basis of  $A$  (noted  $|B|$ .

Suppose that we know  $B$ , a monomial basis of  $A$ . Then we have the equality :

 $\mathbb{K}[x_1,\ldots,x_n]=\langle B\rangle \oplus \langle I\rangle$ 

 $\langle\langle I\rangle$  denotes the K-vector space generated by I)

# Here Comes Macaulay!

Computing the canonical expression of a polynomial  $p \in \mathbb{K}[x_1,\ldots,x_n]$  in B is simple:

Algorithm 1. INPUT: $p \in \mathbb{K}[x_1, \ldots, x_n]$  $I=(\bar{f}_1,\ldots,f_s)$  $B$  a monomial basis of  $A$ OUTPUT the representation of  $p$  in  $A$ .

- $k=0$ , reduced $=$ false
- while !reduced
	- $\star$  construct the matrix  $Mat_k(p)$
	- $\star$  echelonize  $Mat_k(p)$  without permuting lines
	- $\star$  if the last line has no nonzero coefficients outside the columns corresponding to  $B_1$  then  $reduced = true$
- return the last line of the echelonized matrix.

#### Here Comes Macaulay!

 $\sqrt{ }$ 

 $\overline{\phantom{a}}$ 

 $B^c$  B

 $Mf_1$ ...

 $\setminus$ 

 $\begin{array}{c} \hline \end{array}$ 

 $Mf_s$ 

 $\overline{p}$ 

Computing the canonical expression of a polynomial  $p \in \mathbb{K}[x_1,\ldots,x_n]$  in B is simple:

Algorithm 1. INPUT: $p \in \mathbb{K}[x_1,\ldots,x_n]$  $I=(f_1,\ldots,f_s)$  $B$  a monomial basis of  $A$ OUTPUT the representation of  $p$  in  $A$ .

- $k=0$ , reduced $=$ false
- while !reduced
	- $\star$  construct the matrix  $Mat_k(p)$
	- $\star$  echelonize  $Mat_k(p)$  without permuting lines
	- $\star$  if the last line has no nonzero coefficients outside the columns corresponding to  $B_1$  then reduced=true
- return the last line of the echelonized matrix.

#### Macaulay Construction

If the  $f_i$  are *generic* of degree  $d_i$  then we have :

- the set  $E_0 = \{x_1^{\alpha_1}\}$  $\{ \alpha_1^{\alpha_1} \dots x_n^{\alpha_n}, \alpha_i < d_i \}$  is a basis of  $A$ .
- the sets  $E_i = \{x_1^{\alpha_1}\}$  $a_1^{\alpha_1} \dots a_n^{\alpha_n}, \Sigma_{j=1...n} \alpha_j \le \Sigma_{j=1...n} (d_j - 1) + 1, \ \forall n \ge j \ge i, \ \alpha_j <$  $d_i$

**Algorithm 2.** INPUT:  $f_0 \in \mathbb{K}[x_1, \ldots, x_n]$  whom we want the multiplication operator  $f_1, \ldots, f_s$  generic polynomials OUTPUT: The multiplication matrix of  $f_0$  in A  $E_0f_0$   $E_1f_1$  ...  $E_nf_n$ 

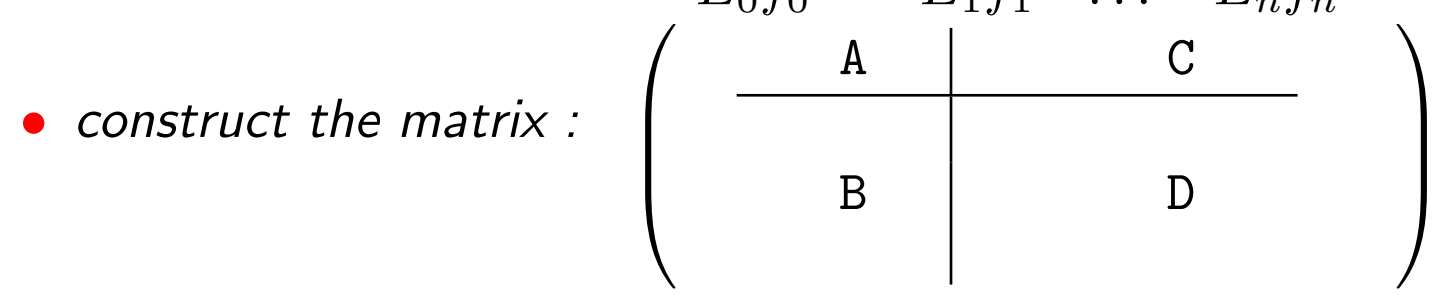

• return the Schur complement=  $A - CD^{-1}B$ 

#### Matrix methods

Study of the sylvester endomorphism :

$$
\langle E_0 \rangle \times \langle E_1 \rangle \times \cdots \times \langle E_s \rangle \longrightarrow \mathbb{K}[x_1, \dots, x_n]
$$
  
\n
$$
(p_0, p_1, \dots, p_s) \longrightarrow \sum_{i=0..s} p_i f_i
$$

- $E_0$  must be a basis of A.
- $E_i$  must be wide enought for the Schur complement of the bloc A gives the multiplication operator.

Ex: Sparse resultant (J. Canny, I. Emiris. . . ), etc...

#### Gröbner bases

Algorithm 3. INPUT :  $f_1, \ldots, f_s$  generating I. (any dimensional) An admissible monomial order  $\gamma$ OUTPUT : A representation of A

•  $G = \{f_1, \ldots, f_s\}$ 

#### • repeat

$$
G' = G
$$
  
\n★ for all pair  $(p, q)$ ,  $p, q \in G'$  do  
\n
$$
* S = \frac{S(p, q)}{S(p, q)}
$$
  
\n\* if  $S \neq 0$  then  $G = G \cup S$ 

- $\bullet$  until  $G' == G$
- $\bullet$  return  $G$

At a second thought. . .

• Can substitute polynomial algebra by linear algebra

At a second thought. . .

• Can substitute polynomial algebra by linear algebra

Then we can do the following changes :

- $\bullet$  see the polynomials of  $I$  as linear dependence relations
- substitute  $S$ -polynomial reductions with echelonisations of matrices

Reduce S-pol

At a second thought. . .

• Can substitute polynomial algebra by linear algebra

Then we can do the following changes :

- $\bullet$  see the polynomials of  $I$  as linear dependence relations
- substitute  $S$ -polynomial reductions with echelonisations of matrices

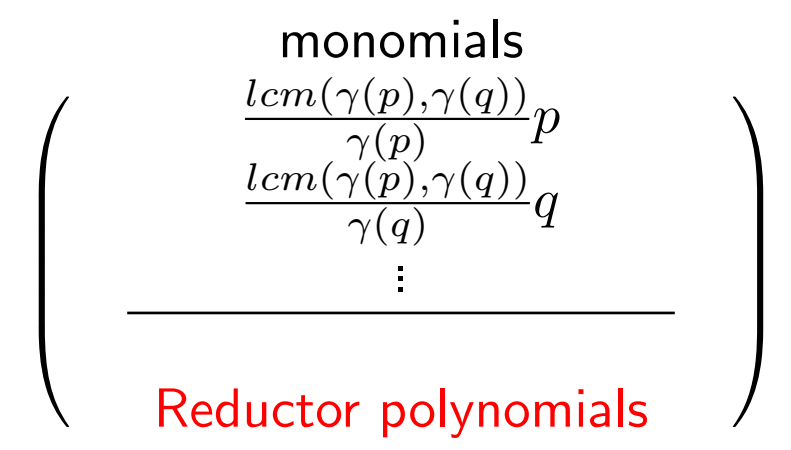

At a second thought. . .

• Can substitute polynomial algebra by linear algebra

Then we can do the following changes :

• see the polynomials of  $I$  as linear dependence relations

• substitute  $S$ -polynomial reductions with echelonisations of matrices

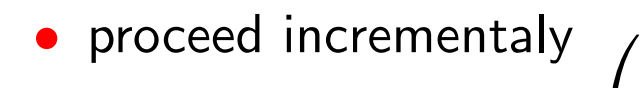

monomials  $lcm(\gamma(p),\gamma(q))$  $\gamma(p)$  $\overline{p}$  $lcm(\gamma(p),\gamma(q))$  $\gamma(q)$  $\overline{q}$ ...  $\setminus$  $\begin{array}{c} \hline \end{array}$ 

Reductor polynomials

# Unhappy with Gröbner though

ex: 
$$
p_1 = ax_1^2 + bx_2^2 + n_1(x_1, x_2)
$$
  
\n $p_2 = cx_1^2 + dx_2^2 + n_2(x_1, x_2)$ 

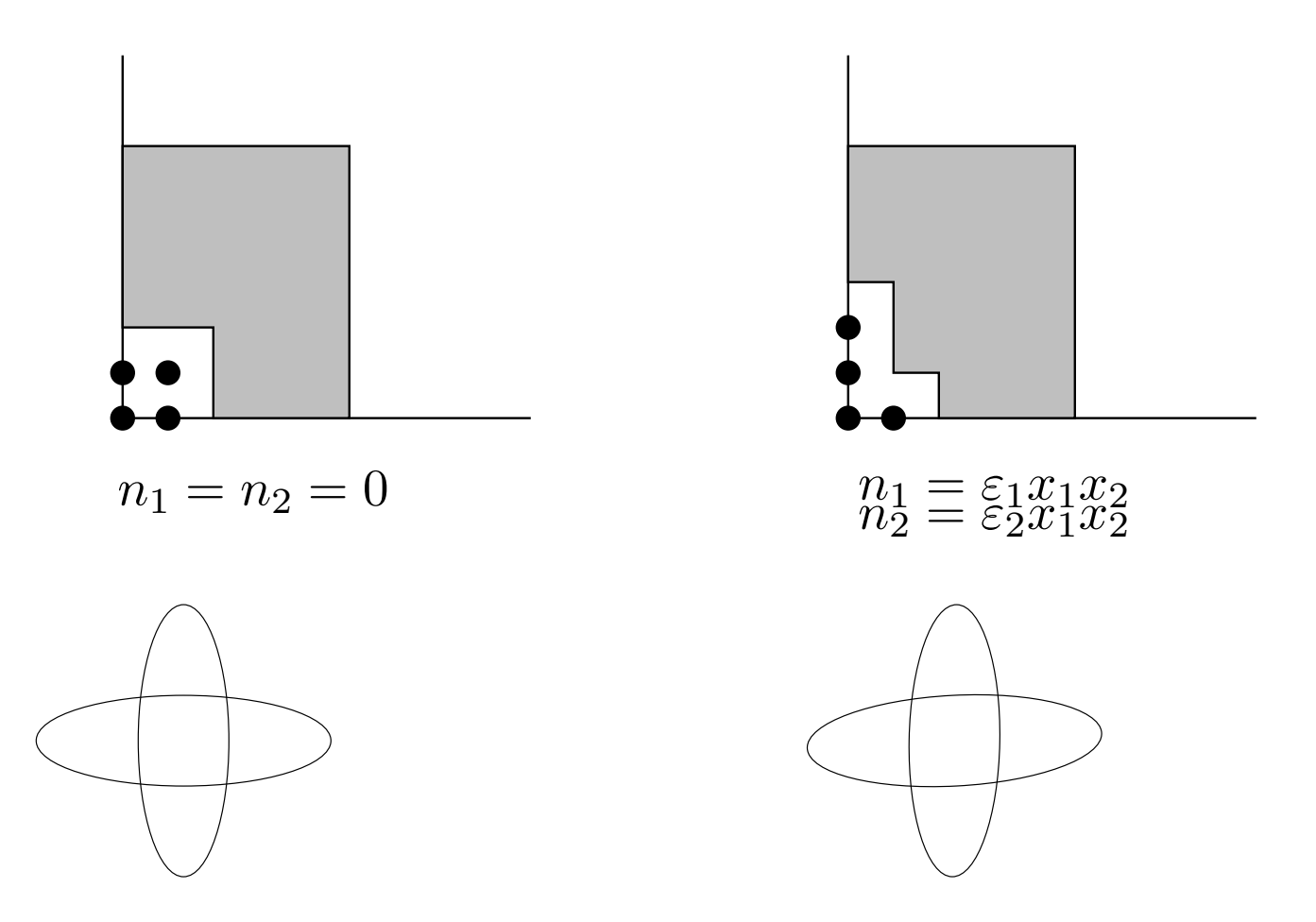

# Computing better representations

#### **Notations**

- A Normal form is :• A monomial basis  $B$  of  $A$ 
	- An algorithm to project  $\mathbb{K}[x_1,\ldots,x_n]$  onto  $B$
- A choice function refining the degree,  $\gamma$ , is a function that takes a polynomial  $p$ and returns one monomial  $\gamma(p)$  of the support of  $p$  such that  $deg(\gamma(p))=deg(p).$
- Let  $S$  be a subset of  $\mathbb{K}[x_1,\ldots,x_n]$   $S^+$  is the set :

$$
S^+ = x_1 S \cup \dots \cup x_n S
$$

- $\bullet$   $P \subset \mathbb{K}[x_1,\ldots,x_n], M \subset \{x^\alpha,\,\, \alpha \in \mathbb{Z}^n\}$ , $(P | M)$  , is the matrix whose columns are index by  $M$  and lines by  $P$ .
- Let  $p_1, p_2 \in \mathbb{K}[x_1, \ldots, x_n]$ , the C-polynomial of  $p_1$  and  $p_2$  is  $C(p_1, p_2) = \frac{lcm(\gamma(p_1), \gamma(p_2)), \gamma(p_1)}{p}$  $-\frac{lcm(\gamma(p_1),\gamma(p_2)),\gamma(p_2)}{n}$  $\frac{\gamma(p_2)),\gamma(p_2)}{p}_2$ , and  $deg_C(C(p_1,p_2))=$  $deg(lcm(\gamma(p_1), \gamma(p_2)).$

# Macaulay revisited

Provide a way to write any polynomial  $p$  under the form  $p = b + i, b \in \langle B \rangle, i \in \langle I \rangle$ 

# Macaulay revisited

Provide a way to write any polynomial  $p$  under the form  $p = b + i, b \in \langle B \rangle, i \in \langle I \rangle$ 

**Algorithm 4. [Mourrain, T.]** INPUT :  $F = f_1, \ldots, f_s$  generic polynomials OUTPUT : The representation of  $A$  given by Macaulay.

• 
$$
k = min(deg(f_i), i = 1..s).
$$

• 
$$
P_k = F[k], M_k = \{x_i^k, f_i \in P_k\}
$$

- while  $k \leq \sum_{i=1...s}(d_i-1)+1$  do
	- $R_{k+1} = P_k^+ \cap B^+ \cup proj(P[k+1]), M_{k+1} = M_k^+ \cap B^+ \cup \{x_i^{k+1}\}$  $\{e^{k+1}, f_i \in P[k+1]\}$  $\star$  Solve the linear system  $(P_{k+1}|M_{k+1})X = P_{k+1}$ .  $\star$   $k = k + 1$

• return 
$$
P_i
$$
,  $i = min(deg(f_i)$ ,  $i = 1..s)..\Sigma_{i=1..s}(d_i - 1) + 1$ 

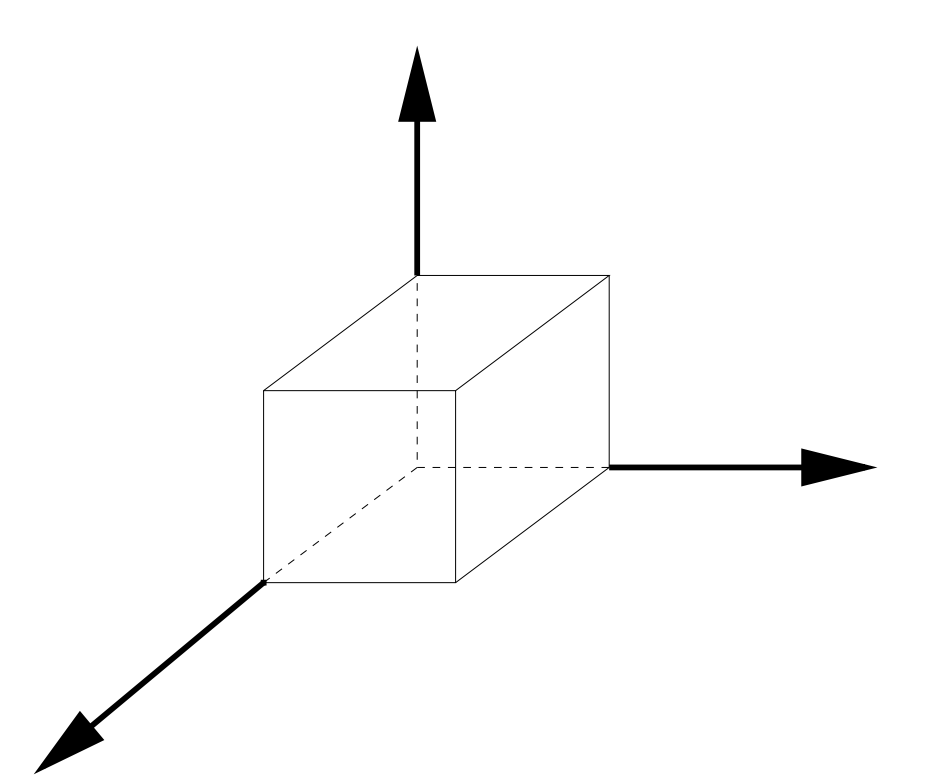

 $f_i = x_i^{d_i} + \ldots$ 

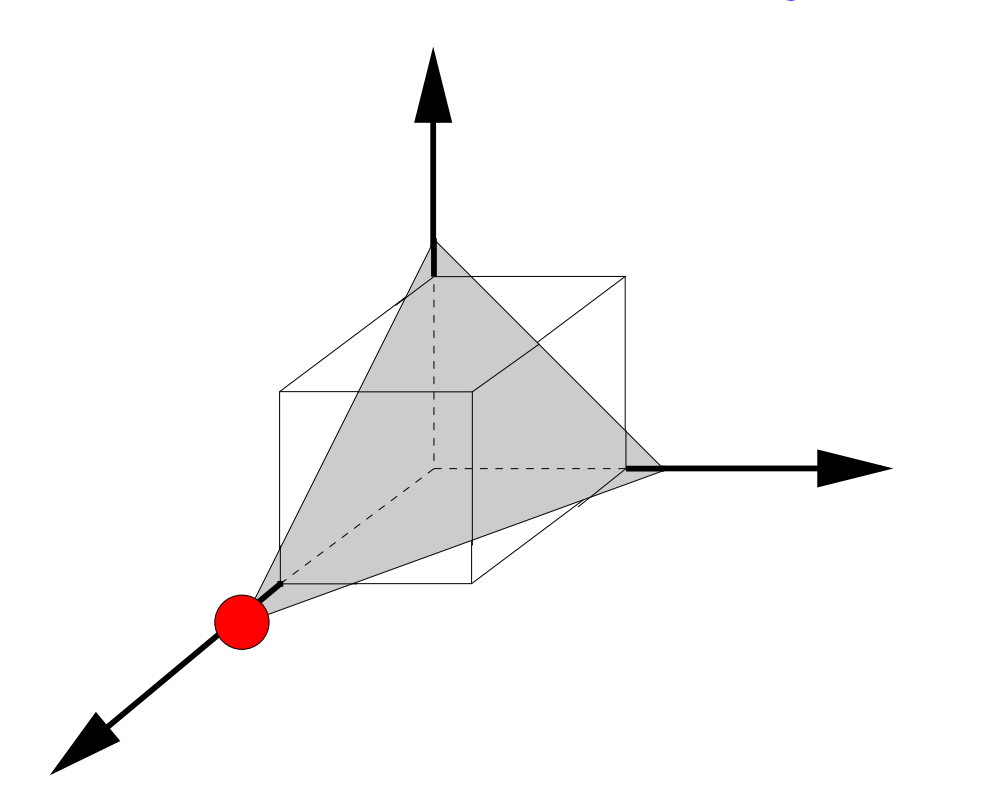

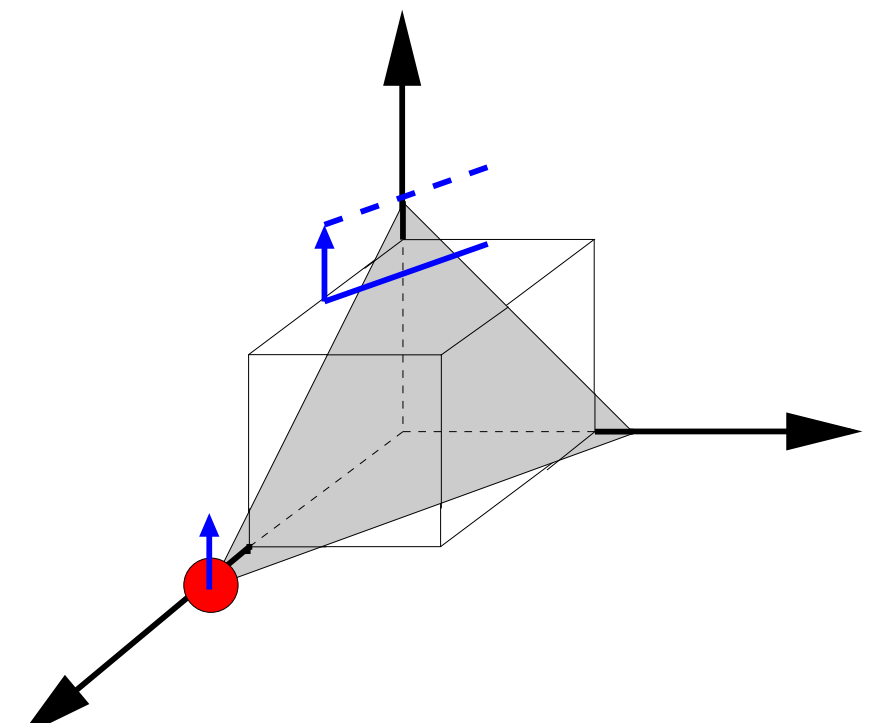

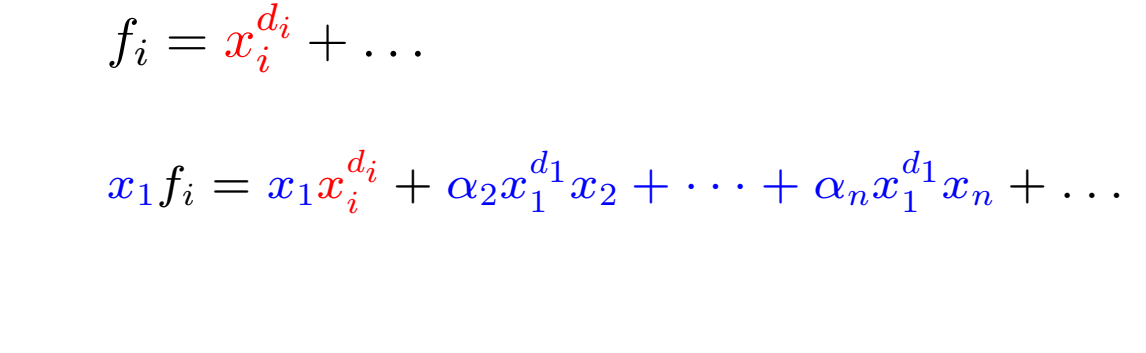

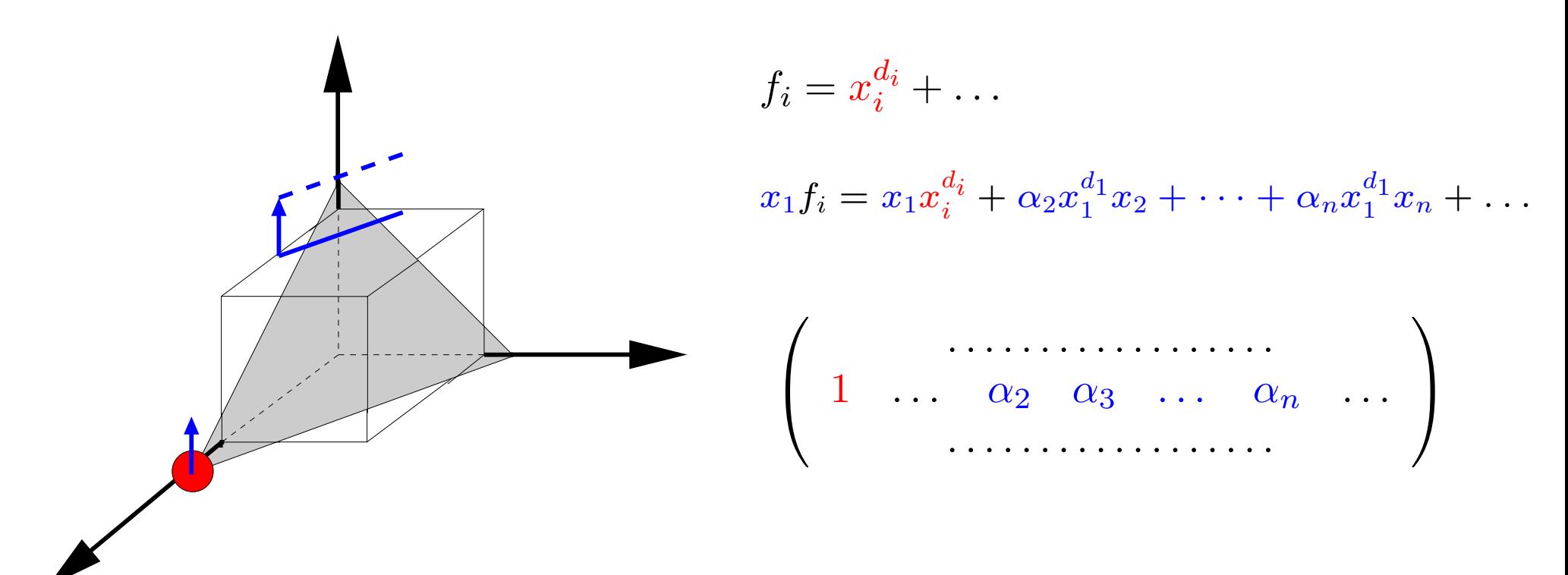

# comparing to the original

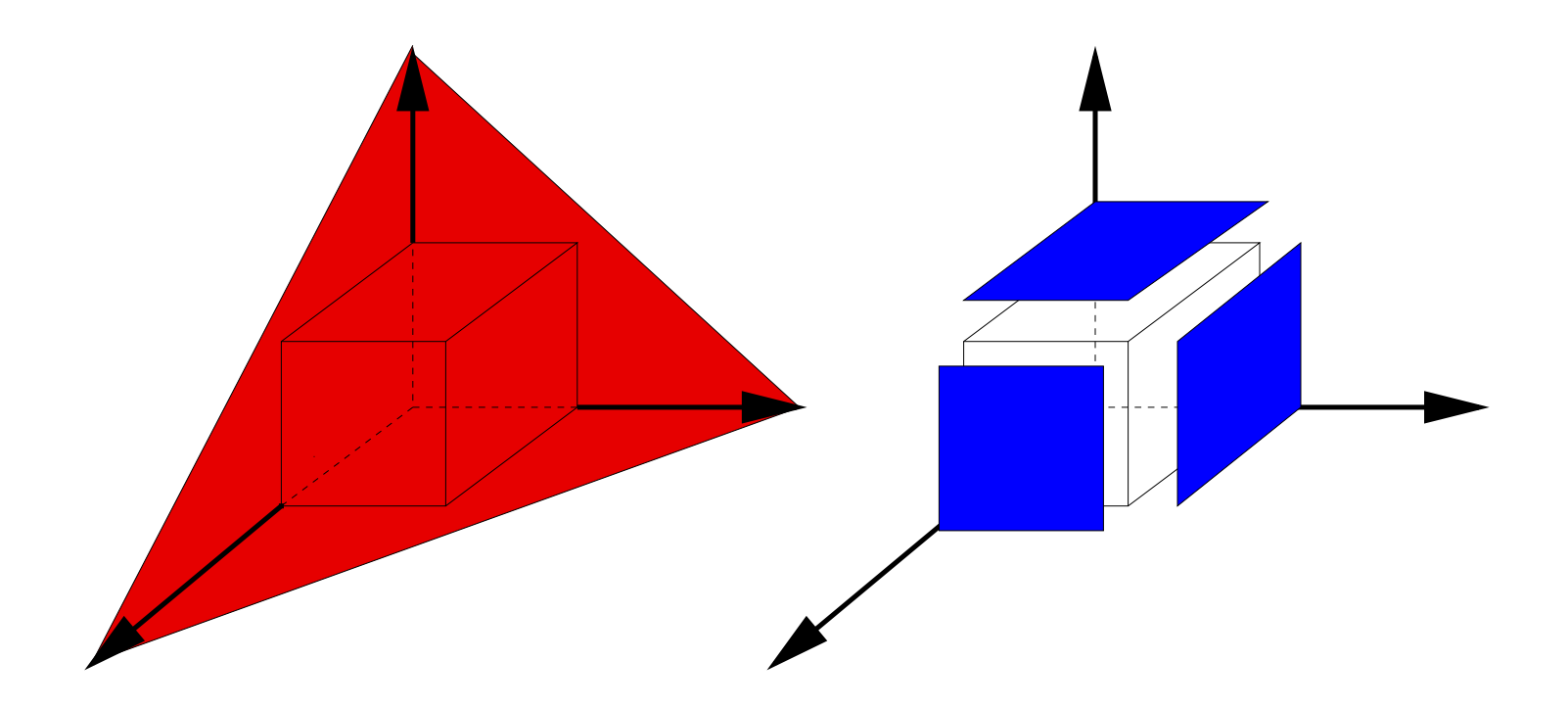

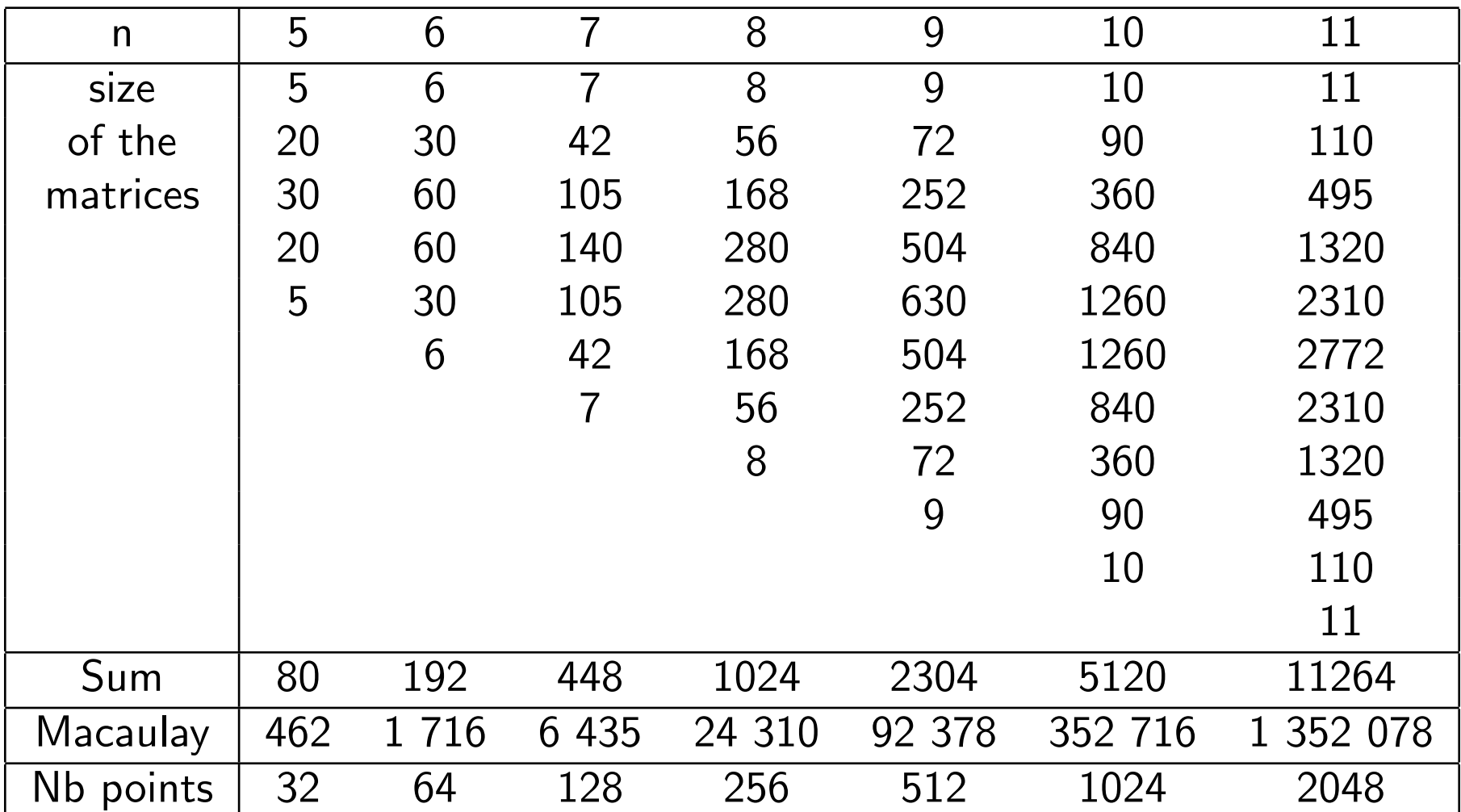

# Comparing to the original

Table 1: Size of the systems to invert

#### What to do if  $B$  is not known?

**Algorithm 5. [Mourrain]** INPUT :  $F = f_1, \ldots, f_n$  $L$  a  $\mathbb{K}\text{-vector space connex to } 1$ OUTPUT : The multiplicative structure of  $A$ 

$$
1) K_0 = \langle f_1, \ldots, f_n \rangle, n = 0
$$

#### 2) repeat

$$
\star \ K_{n+1} = K_n^+ \cap L
$$

$$
\star \ n = n+1
$$

3) until  $K_n == K_{n-1}$ 

4) Compute B a supplementary of  $K_n$  in  $L$ 

5) If  $B^+ \not\subset L$ ,  $L = L^+$  and go back to 1)

### What to do if not generic

a new criterion :

- $\mathbb{K}[x_1,\ldots,x_n]=**\oplus <1>.**$ ⇐⇒
- The multiplication operators by the variables commute.

# What to do if not generic

a new criterion :

- $\mathbb{K}[x_1, ..., x_n] =  **\oplus**$ . ⇐⇒
- The multiplication operators by the variables commute.

# **Properties**

- ⊕ Very good numerical stability.
- ⊕ Possibility to take into account the geometry of the problem.
- $\Theta$  VERY expensive computation.

What went wrong :

• Postpone the effective computation of  $B$  to the last step.

What went wrong :

• Postpone the effective computation of  $B$  to the last step.

What we should do to mimic Gröbner bases :

- try since the first step to guess what will be  $B$
- check our guess is correct
- do not compute polynomials that go  $too\ far$  from  $B$

Algorithm 6. [T.] NORMAL FORMS INPUT :  $F = f_1, \ldots, f_s$  defining I (0-dimensionnal)  $\gamma$  a choice function refining the degree.

**Initilisation :** Choose the  $f_i$  of minimal degree  $b = (\gamma(f_i)), k = deg(f_i), P_k = \{f_i\}, M_k = \{\gamma(f_i)\}\$ 

Algorithm 6. [T.] NORMAL FORMS INPUT :  $F = f_1, \ldots, f_s$  defining I (0-dimensionnal)  $\gamma$  a choice function refining the degree.

**Initilisation :** Choose the  $f_i$  of minimal degree  $b = (\gamma(f_i)), k = deg(f_i), P_k = \{f_i\}, M_k = \{\gamma(f_i)\}\$ 

**Core Loop:** While  $(newmon||k \leq Maxdeg(F))$  do

• Compute the  $C$ -pol of degree  $k+1$ 

Algorithm 6. [T.] NORMAL FORMS INPUT :  $F = f_1, \ldots, f_s$  defining I (0-dimensionnal)  $\gamma$  a choice function refining the degree.

**Initilisation :** Choose the  $f_i$  of minimal degree  $b = (\gamma(f_i)), k = deg(f_i), P_k = \{f_i\}, M_k = \{\gamma(f_i)\}\$ 

- Compute the  $C$ -pol of degree  $k+1$
- Compute  $P_{k+1} = P_k^+ \cap b^+$  and take into account the  $f_i$  of degree  $k+1$

Algorithm 6. [T.] NORMAL FORMS INPUT :  $F = f_1, \ldots, f_s$  defining I (0-dimensionnal)  $\gamma$  a choice function refining the degree.

**Initilisation :** Choose the  $f_i$  of minimal degree  $b = (\gamma(f_i)), k = deg(f_i), P_k = \{f_i\}, M_k = \{\gamma(f_i)\}\$ 

- Compute the  $C$ -pol of degree  $k+1$
- Compute  $P_{k+1} = P_{k}^+ \cap b^+$  and take into account the  $f_i$  of degree  $k+1$
- $M_{k+1} = \{M_k^{\pm 1} \cap b^{\pm} \}$

Algorithm 6. [T.] NORMAL FORMS INPUT :  $F = f_1, \ldots, f_s$  defining I (0-dimensionnal)  $\gamma$  a choice function refining the degree.

**Initilisation :** Choose the  $f_i$  of minimal degree  $b = (\gamma(f_i)), k = deg(f_i), P_k = \{f_i\}, M_k = \{\gamma(f_i)\}\$ 

- Compute the  $C$ -pol of degree  $k+1$
- Compute  $P_{k+1} = P_{k}^+ \cap b^+$  and take into account the  $f_i$  of degree  $k+1$
- $M_{k+1} = \{ M_k^{\pm 1} \cap b^{\pm} \}$ •  $PseudoSolve^{\sim}(P_{k+1}|M_{k+1})X = P_{k+1}$

Algorithm 6. [T.] NORMAL FORMS INPUT :  $F = f_1, \ldots, f_s$  defining I (0-dimensionnal)  $\gamma$  a choice function refining the degree.

**Initilisation :** Choose the  $f_i$  of minimal degree  $b = (\gamma(f_i)), k = deg(f_i), P_k = \{f_i\}, M_k = \{\gamma(f_i)\}\$ 

- Compute the  $C$ -pol of degree  $k+1$
- Compute  $P_{k+1} = P_{k}^+ \cap b^+$  and take into account the  $f_i$  of degree  $k+1$
- $M_{k+1} = \{ M_k^{\pm 1} \cap b^{\pm} \}$
- PseudoSolve  $(P_{k+1}|M_{k+1})X = P_{k+1}$
- Reduce the C-pol with respect to  $P_i$

Algorithm 6. [T.] NORMAL FORMS

INPUT :  $F = f_1, \ldots, f_s$  defining I (0-dimensionnal)  $\gamma$  a choice function refining the degree.

**Initilisation :** Choose the  $f_i$  of minimal degree  $b = (\gamma(f_i)), k = deg(f_i), P_k = \{f_i\}, M_k = \{\gamma(f_i)\}\$ 

**Core Loop:** While  $(newmon||k \leq Maxdeg(F))$  do

- Compute the  $C$ -pol of degree  $k+1$
- Compute  $P_{k+1} = P_{k}^+ \cap b^+$  and take into account the  $f_i$  of degree  $k+1$
- $M_{k+1} = \{ M_k^{\pm 1} \cap b^{\pm} \}$
- $PseudoSolve''(P_{k+1}|M_{k+1})X = P_{k+1}$
- Reduce the C-pol with respect to  $P_i$
- Whether the  $\tilde{C}$ -pol reduce to 0 or not and whether  $(P_{k+1}|M_{k+1})$  is of maximal rank update  $b, P_{k+1}, k, M_{k+1}$

End While

Algorithm 6. [T.] NORMAL FORMS

INPUT :  $F = f_1, \ldots, f_s$  defining I (0-dimensionnal)  $\gamma$  a choice function refining the degree.

**Initilisation :** Choose the  $f_i$  of minimal degree  $b = (\gamma(f_i)), k = deg(f_i), P_k = \{f_i\}, M_k = \{\gamma(f_i)\}\$ 

**Core Loop:** While  $(newmon||k \leq Maxdeg(F))$  do

- Compute the  $C$ -pol of degree  $k+1$
- Compute  $P_{k+1} = P_{k}^+ \cap b^+$  and take into account the  $f_i$  of degree  $k+1$
- $M_{k+1} = \{ M_k^{\pm 1} \cap b^{\pm} \}$
- $PseudoSolve''(P_{k+1}|M_{k+1})X = P_{k+1}$
- Reduce the  $C$ -pol with respect to  $P_i$
- Whether the  $\tilde{C}$ -pol reduce to 0 or not and whether  $(P_{k+1}|M_{k+1})$  is of maximal rank update  $b, P_{k+1}, k, M_{k+1}$

#### End While

OUTPUT :  $\{P_i, j = 0..k\}$  that allow to construct a system of normal form  $\forall k \in \mathbb{N}$ 

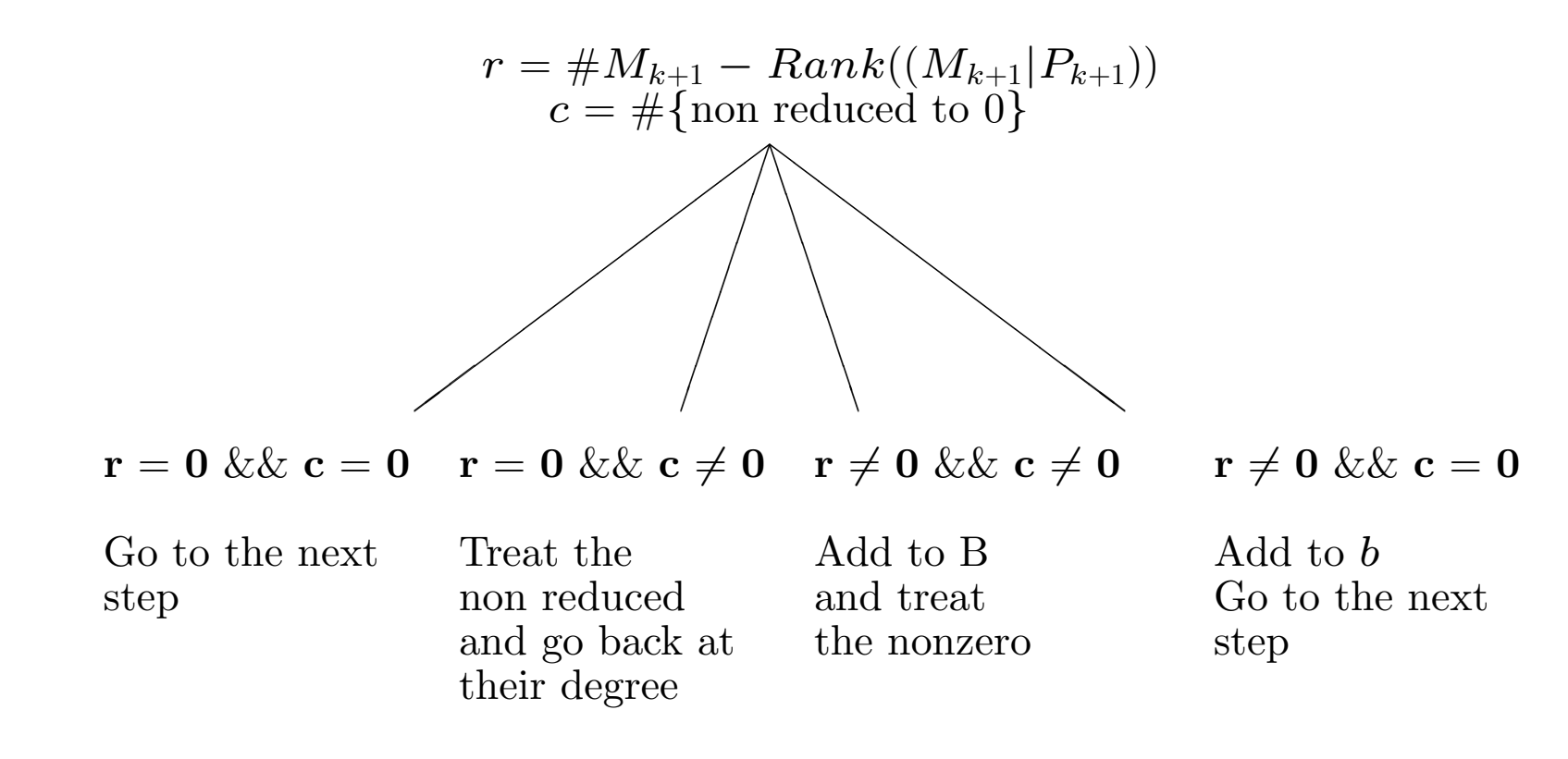

$$
F = \begin{cases} x^2 + xy \\ y^2 + xy \\ xy^3 \end{cases}
$$

 $\gamma=$  ask user

$$
F = \begin{cases} x^2 + xy \\ y^2 + xy \\ xy^3 \end{cases}
$$

 $\gamma=$  ask user

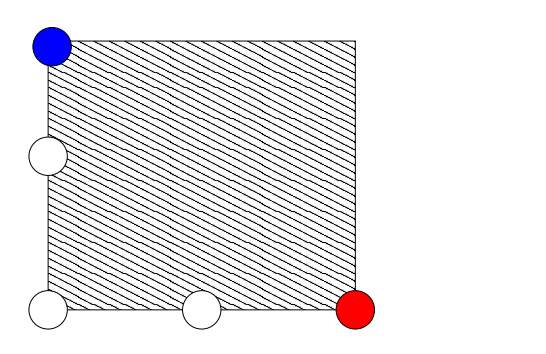

$$
F = \begin{cases} x^2 + xy \\ y^2 + xy \\ xy^3 \end{cases}
$$

 $\gamma=$  ask user

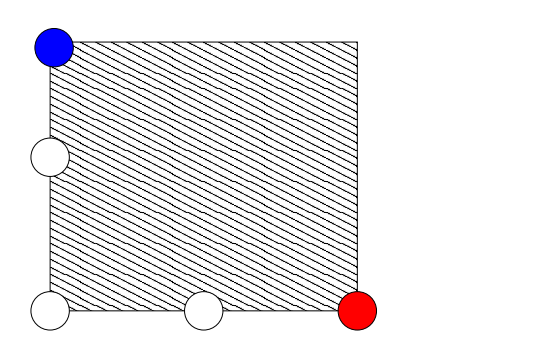

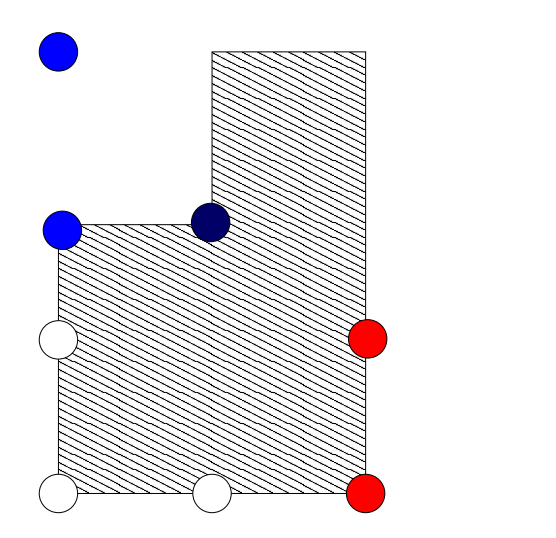

$$
F = \begin{cases} x^2 + xy \\ y^2 + xy \\ xy^3 \end{cases}
$$

 $\gamma =$  ask user

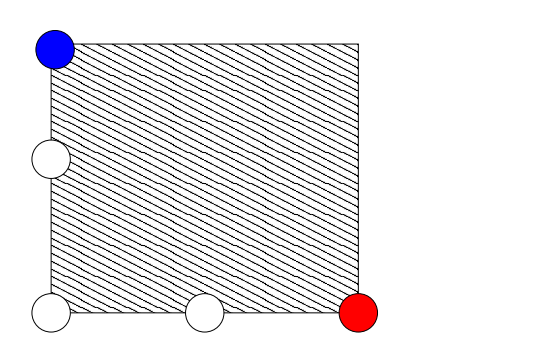

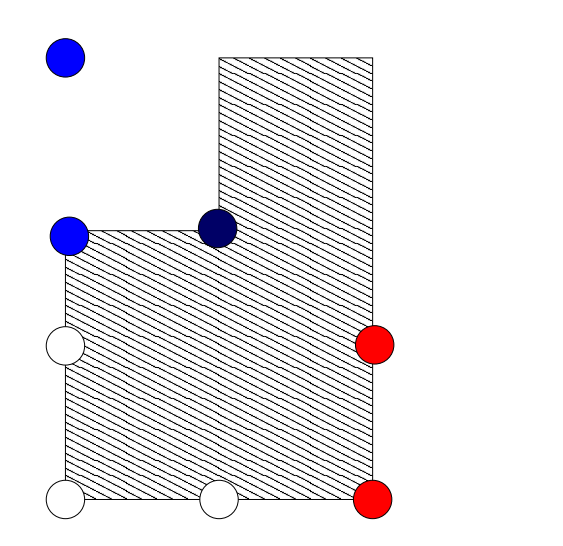

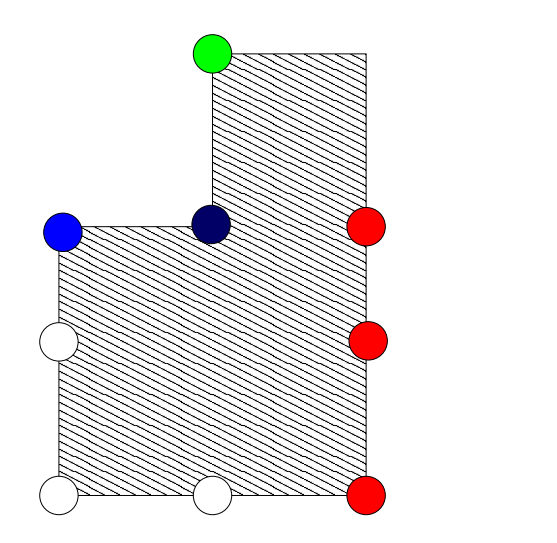

#### What to do if we do not refine the degree

An example : the Lex monomial order The Problems :

- we do not have always  $reduced$  polynomials.
- we do not know in advance how to determine what polynomials will be reduced
- we must avoid dead lock (i.e. polynomial  $p$  depending on polynomial  $q$  and polynomial  $q$  depending on polynomial  $p$ ).

#### What to do if we do not refine the degree

An example : the Lex monomial order The Problems :

- we do not have always  $reduced$  polynomials.
- we do not know in advance how to determine what polynomials will be reduced
- we must avoid dead lock (i.e. polynomial  $p$  depending on polynomial  $q$  and polynomial q depending on polynomial  $p$ ).

The solutions:

- put in stand by non fully reduced polynomials.
- at the end of each step determine what will be the polynomial set to consider.
- use a linear form from the first quadrant to avoid dead-locks.

# Stability in practice

Parallel Robot with quaternion parametrization: http://www-sop.inria.fr/saga/POL/BASE/2.multipol/rbpll6.html :

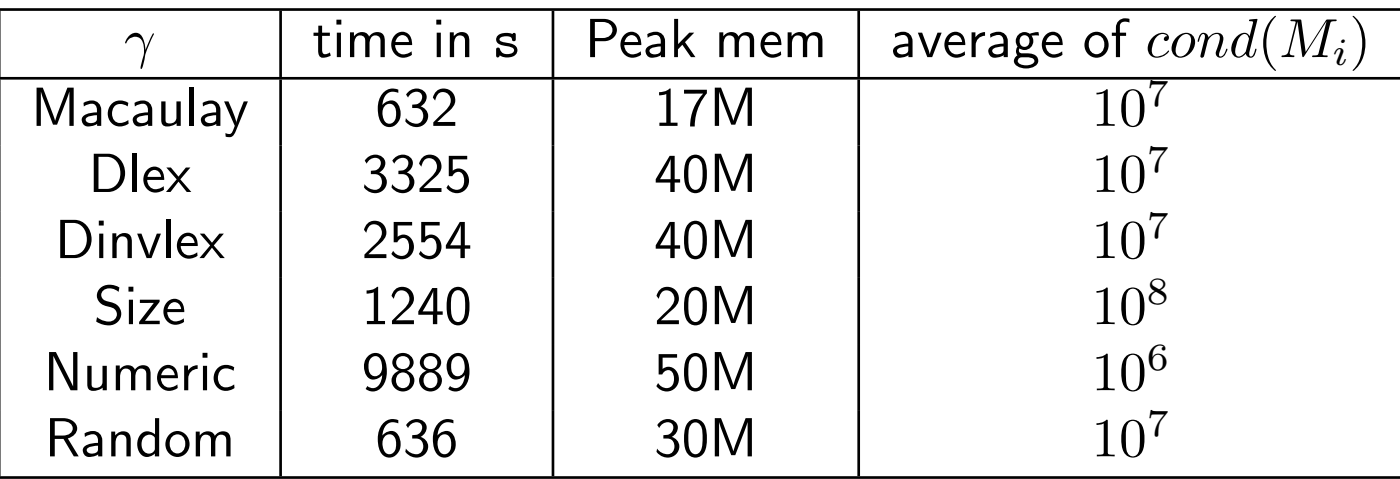

# Stability in practice

Parallel Robot with quaternion parametrization: http://www-sop.inria.fr/saga/POL/BASE/2.multipol/rbpll6.html :

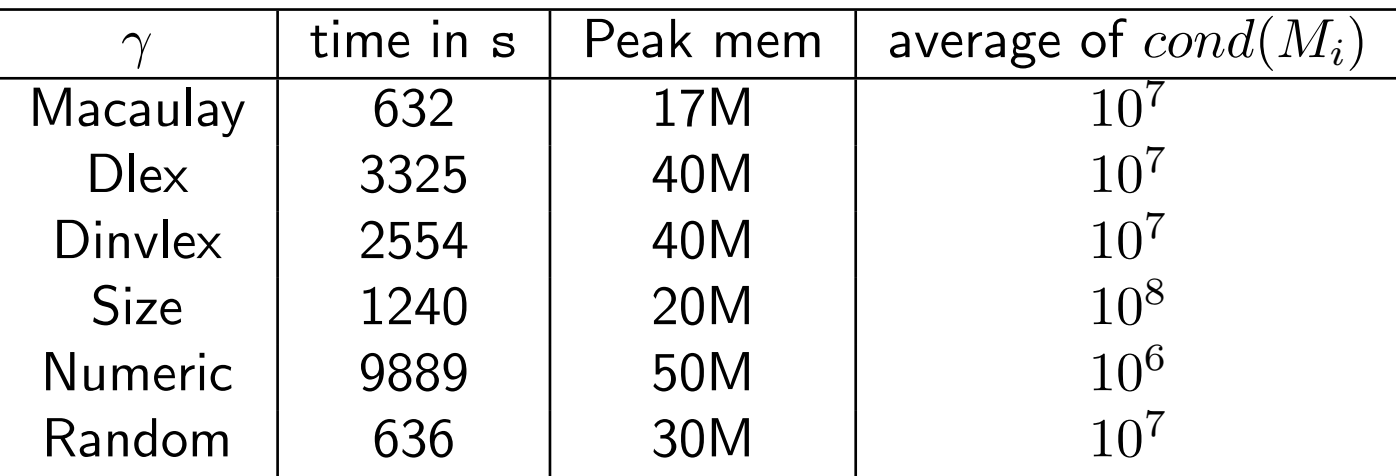

ε-Computations!!

The algebraic solving process is essentially composed of two mandatory steps :

• Computation of a representation of the quotient algebra.

The algebraic solving process is essentially composed of two mandatory steps :

- Computation of a representation of the quotient algebra.
- Determination of certain quantities linked with multiplication operators.

The algebraic solving process is essentially composed of two mandatory steps :

- Computation of a representation of the quotient algebra.
- Determination of certain quantities linked with multiplication operators.

It is greatly profitable to take into account the needs of the second step during the first one.

The algebraic solving process is essentially composed of two mandatory steps :

- Computation of a representation of the quotient algebra.
- Determination of certain quantities linked with multiplication operators.

It is greatly profitable to take into account the needs of the second step during the first one.

#### What remains to do :

- Find a suitable stopping criterion in positive dimension
- Use and optimize the infinitesimals for real life applications.